Math-1010 Lesson 3-5 The Logarithm Function

Finding the Inverse: exchange the locations of 'x' and 'y' in the equation then solve for 'y'.

$$
f(x) = (x-2)^2 \qquad \sqrt{x} = \sqrt{(y-2)^2}
$$
  

$$
y = (x-2)^2 \qquad \pm \sqrt{x} = y-2
$$
  

$$
x = (y-2)^2 \qquad \pm \sqrt{x} + 2 = y
$$

$$
y = 2 \pm \sqrt{x}
$$

#### Domain, Range, and Inverse Functions

Domain: The input values (that have corresponding outputs)

Range: The output values (that have corresponding inputs)

Inverse of a Function:

A function resulting from an "exchange" of the inputs and outputs.

*f* (*x*): *Domain*, *Range*  $f^{-1}(x)$ :  $\overline{\phantom{a}}^{b)$ Domain = range of  $f(x)$ Range = domain of  $f(x)$ 

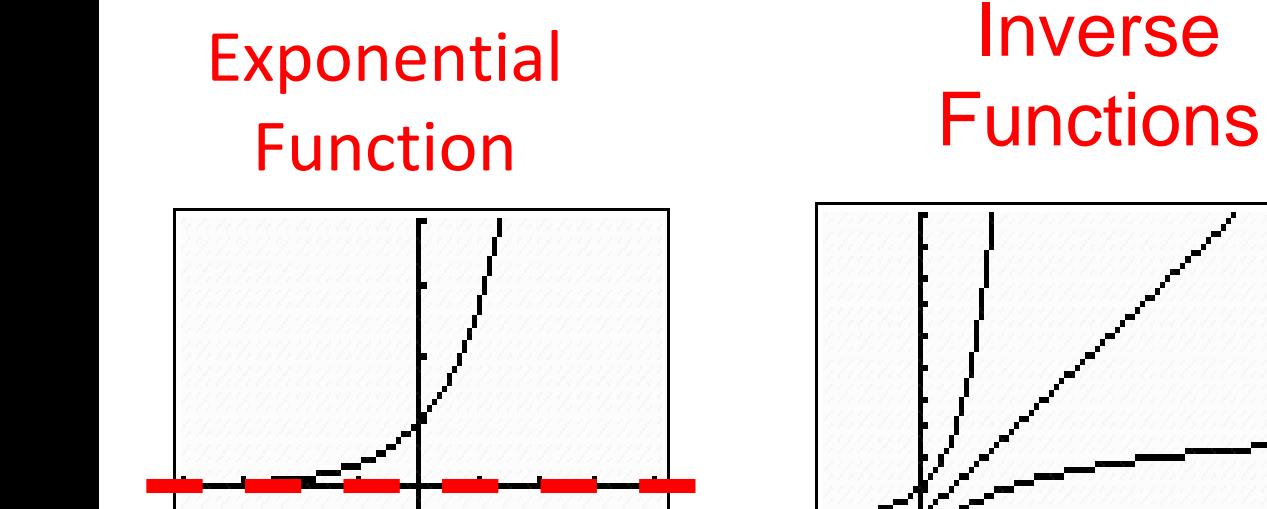

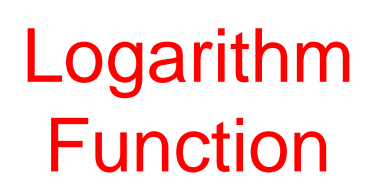

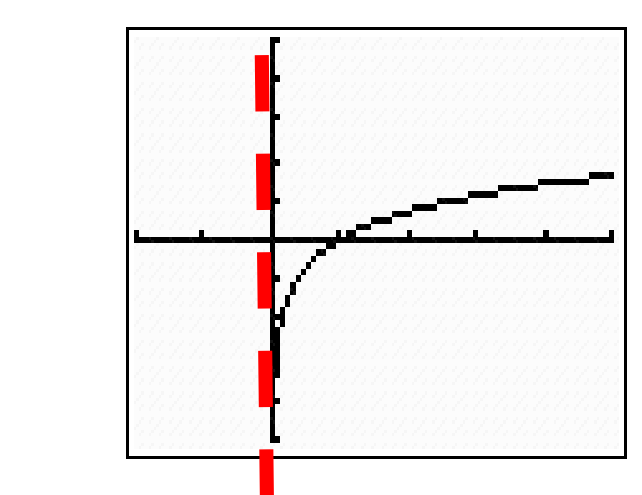

 $f(x) = \log x$ 

- Domain = ?  $(0, \infty)$
- Range = ?  $(-\infty, \infty)$

Vertical asymptote  $= ?$   $$ 

$$
f(x) = 10^x
$$

Domain = ? 
$$
(-\infty, \infty)
$$

Range = ?  $(0, \infty)$ 

Horizontal asymptote = ?  $y = 0$ 

## Logarand

$$
g(x) = 3\log x
$$
  
Logarand

Vertical Asymptote: The value of 'x' that makes the logarand equal to zero.

Vertical asymptote = ?  $x = 0$ 

# Evaluating Logs on your calculator

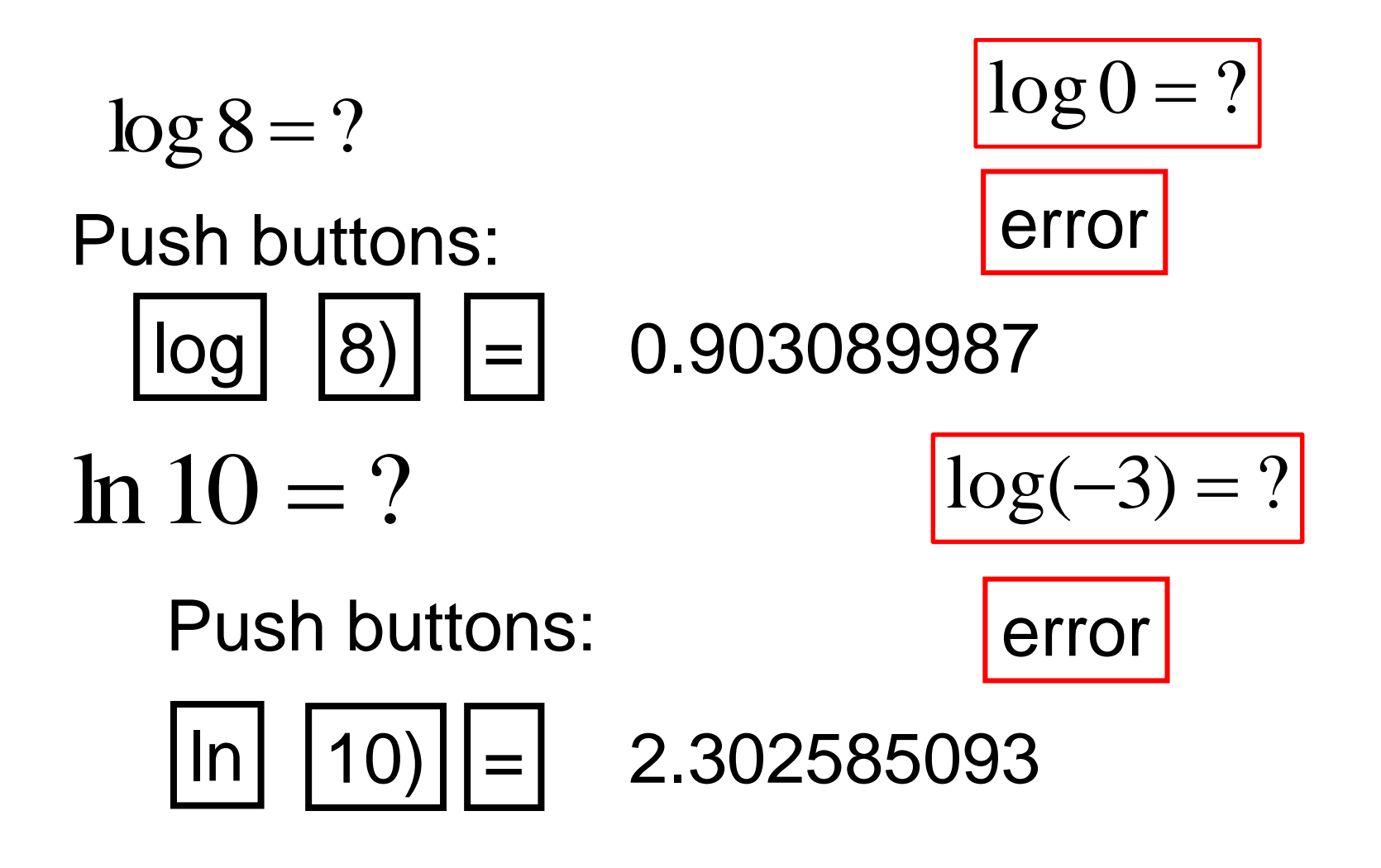

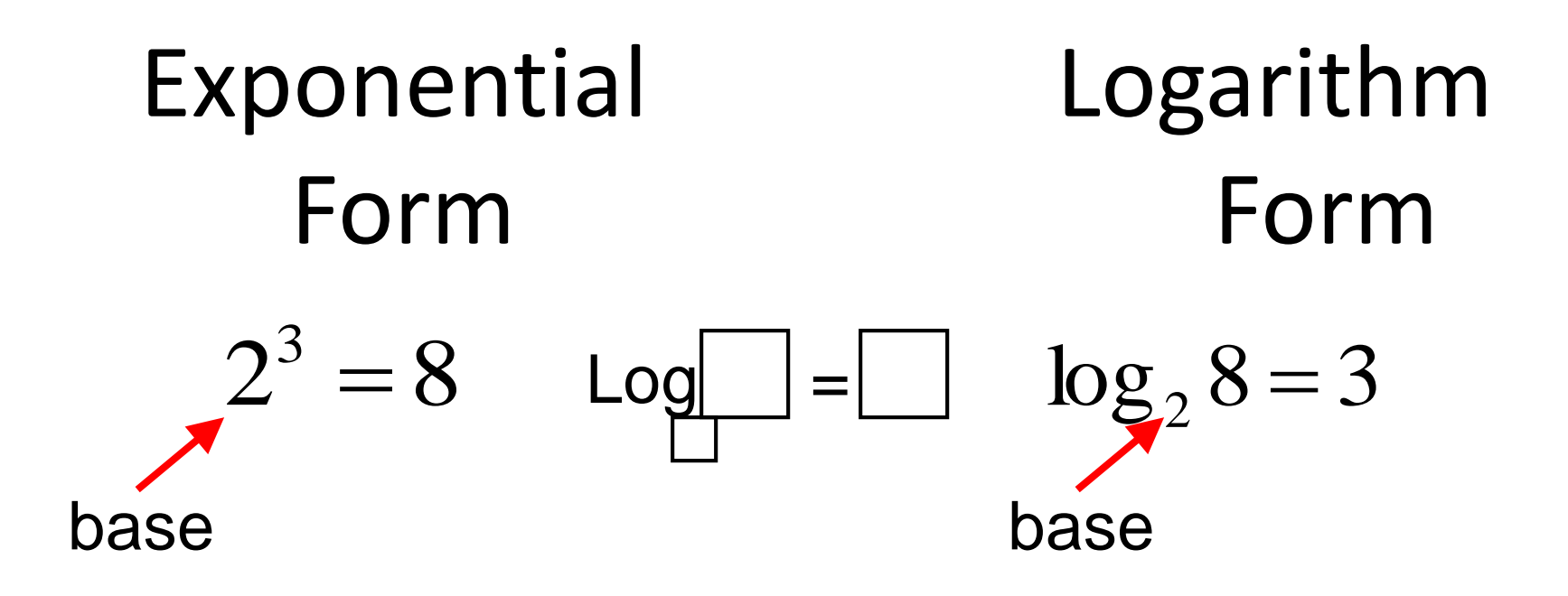

- "base 2 to the 3rd power is 8"
	- $3^x = 9$   $log_3$

3 to what power is 9? 3 to what power is 9?

"log base 2 of 8 is 3"

$$
\log_3 9 = x
$$

**x = 2**

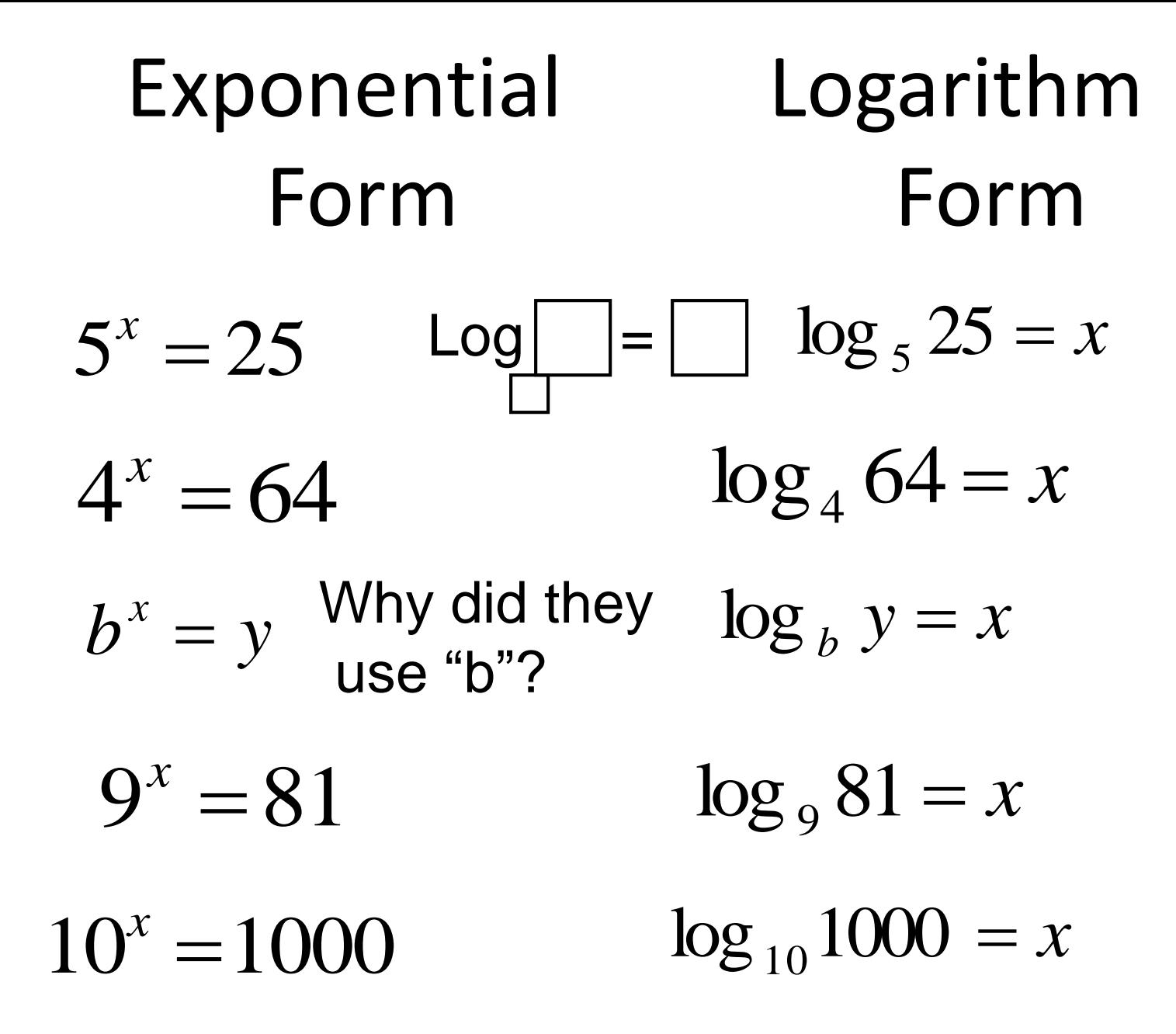

## Your Turn: Log

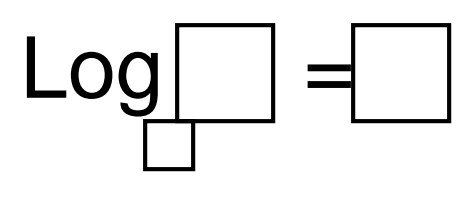

Convert to logarithm form

Convert to exponential form

1. 
$$
6^x = 36
$$

- **2.**  $5^x = 1$
- **3.**  $2^x = 16$
- **4.**  $=\mathcal{X}$  $2^5\,$
- **5.**  $3^4 = x$  $3^4$
- $\log_{10} 100 = x$
- $\log_3 27 = x$
- $\log_{9} 1 = x$
- $\log_4 x = 2$ 
	- $\log_2 x = 5$

#### Vocabulary

# Common Logarithm: has a base of 10.  $\log_{10} 100 = x$

We <u>usually</u> write it in this form:  $\log 100 \, {=} \, x$ 

Natural Logarithm: has a base of e.

$$
\log_e 2.718 = 1
$$

### We always write it in this form:

 $\ln 2.718 = 1$ 

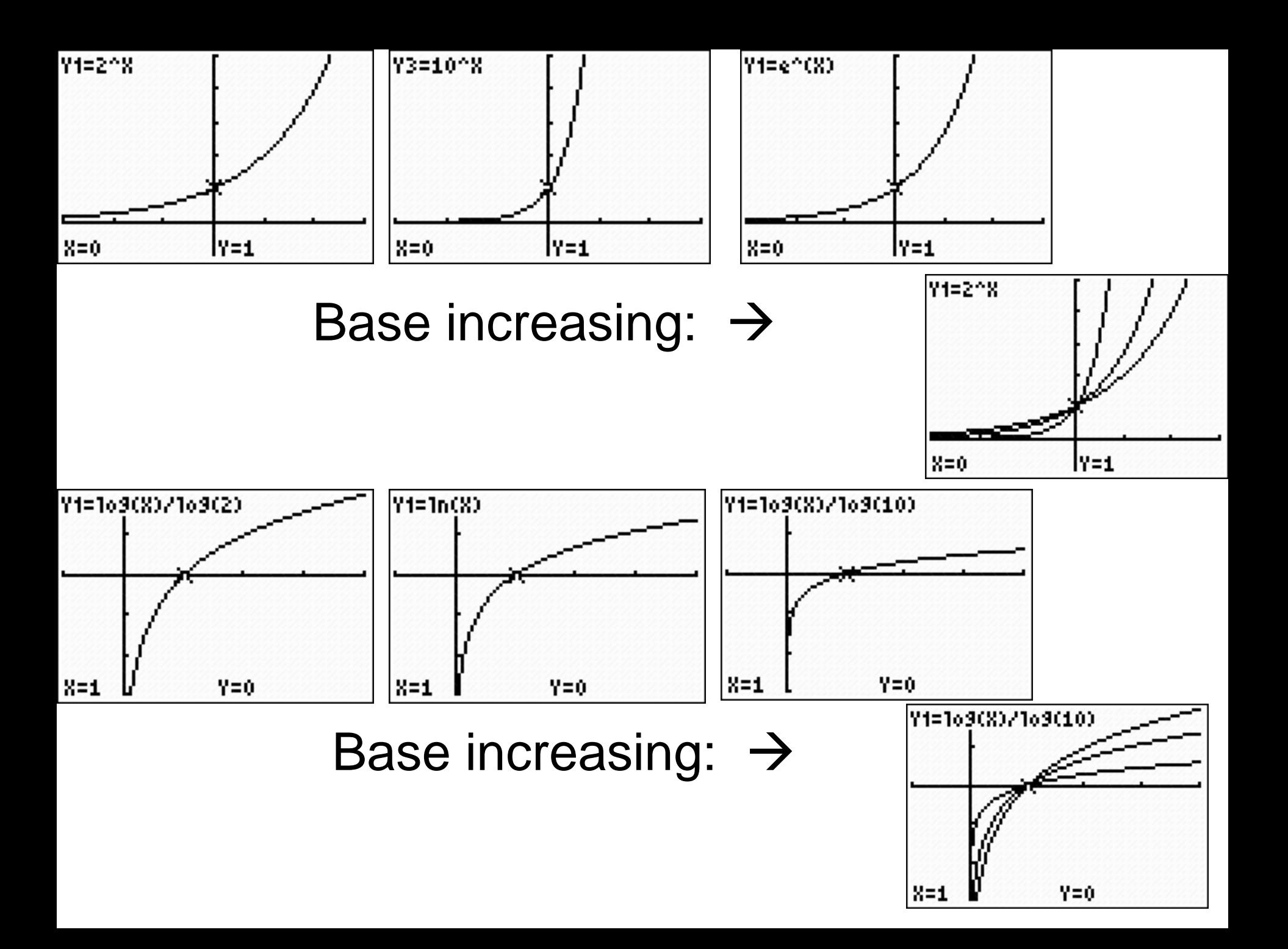

## Your Turn:

What is the base?

- **11.**  $\log_2 8 = x$
- **12.**  $\ln 5 = x$
- **13.**  $\log 20 = x$

# Evaluating Logs on your calculator

 $\log 8 = ?$  $|log|$   $|8|$   $|=$ Push buttons: 0.903089987  $ln 10 = ?$ 

### Push buttons:

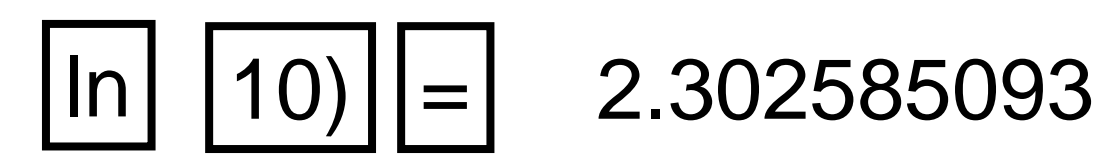

#### Estimate the value of the log:

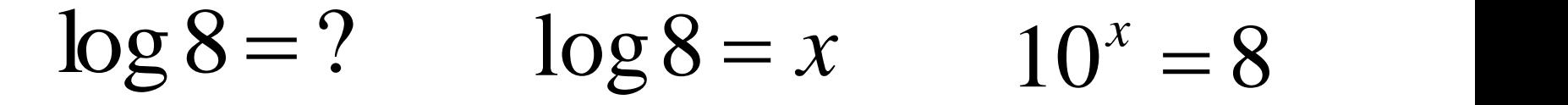

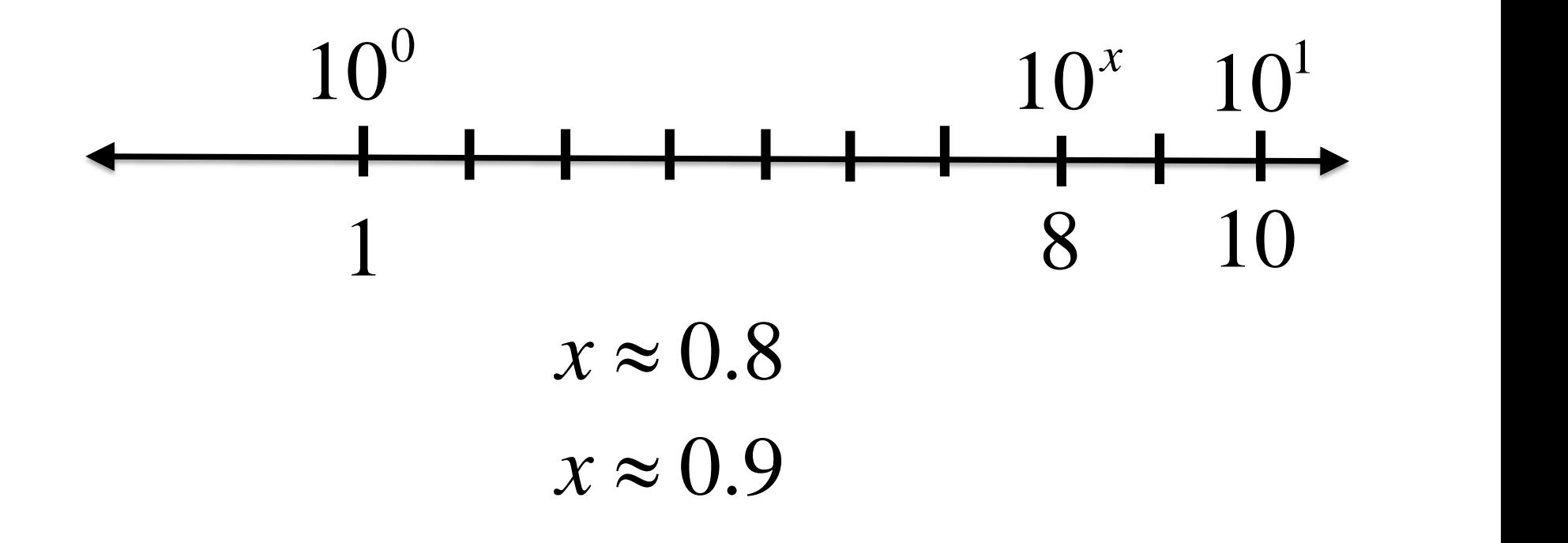

Find  $log8$  on your calculator.  $log8 = 0.903$ 

#### **Estimate the value of the log:**

 $\log 50 = ?$   $\log 50 = x$   $10^x = 50$ 

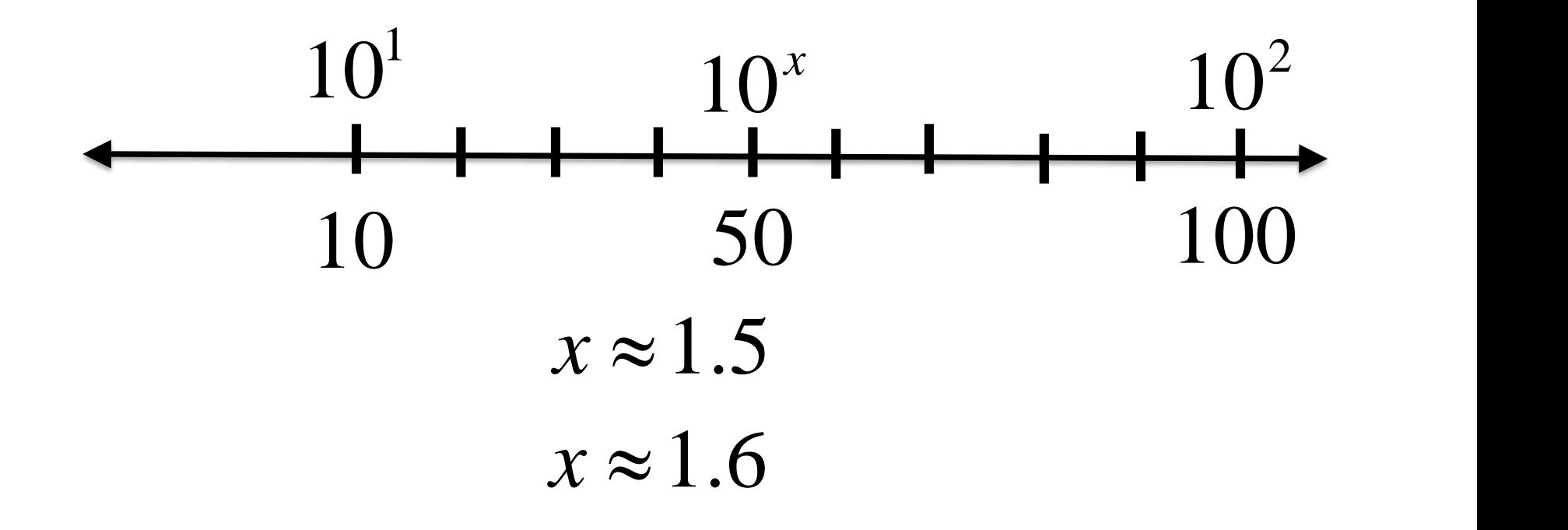

# Find  $\log 50$  on your calculator.  $\log 50 = 1.7$

### Your Turn:

### **Estimate the value of the log:**

**14.**  $\log 8 = ?$   $\log 8 = x$   $10^x = 8$ **15.**  $\log 10 = ?$ **16.**  $\ln 5 = ?$ 

Finding the Inverse

\n
$$
f^{-1}(x) = ?
$$
\n
$$
f(x) = 2(5)^{x} \quad f^{-1}(x) = \log_5\left(\frac{x}{2}\right)
$$

$$
x=2(5)^y
$$

$$
\frac{x}{2} = (5)^y
$$

### Base: 5 "A log is an exponent"

$$
y = \log_5\left(\frac{x}{2}\right)
$$